## Оглавление

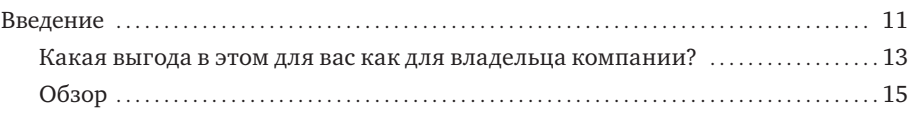

## Часть I. Начало работы

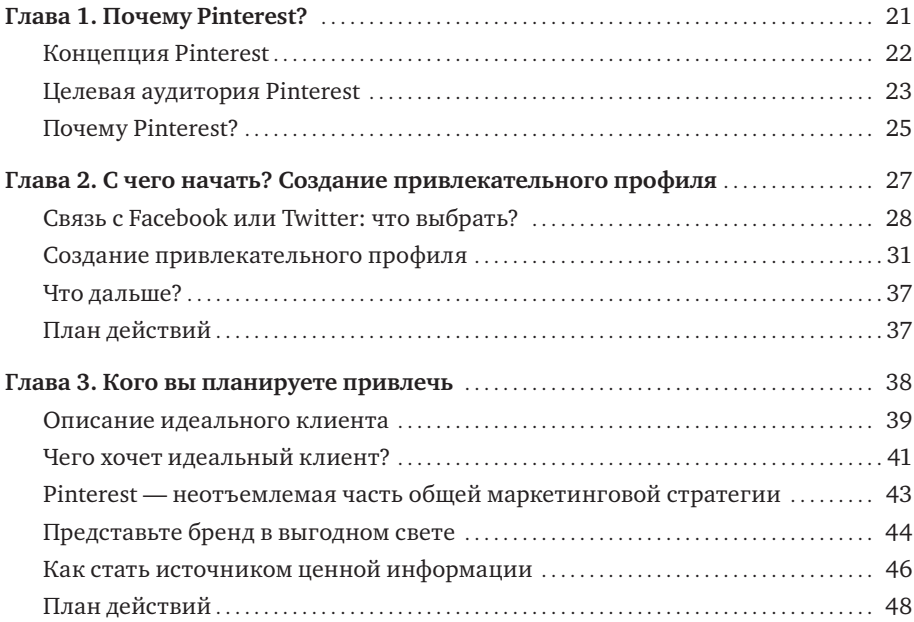

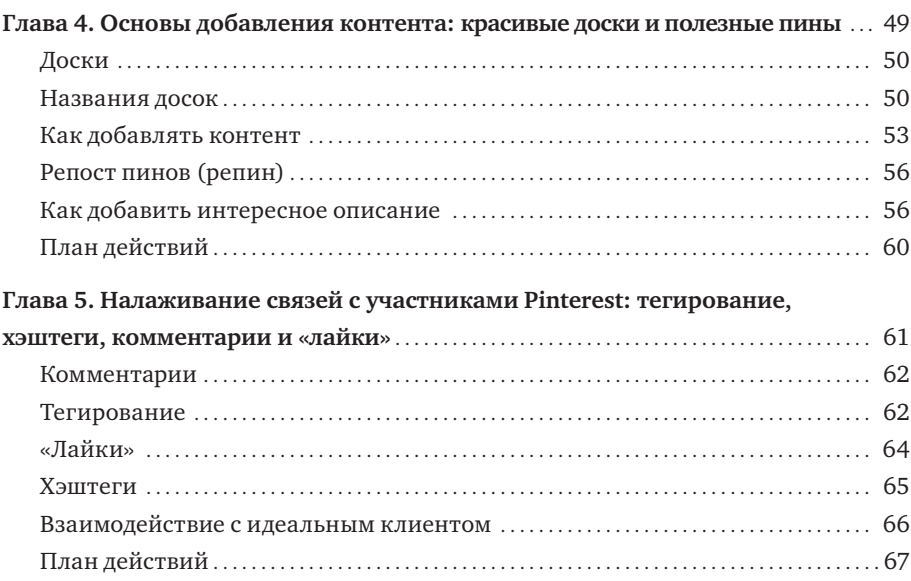

## Часть II. Пинним с выгодой для себя

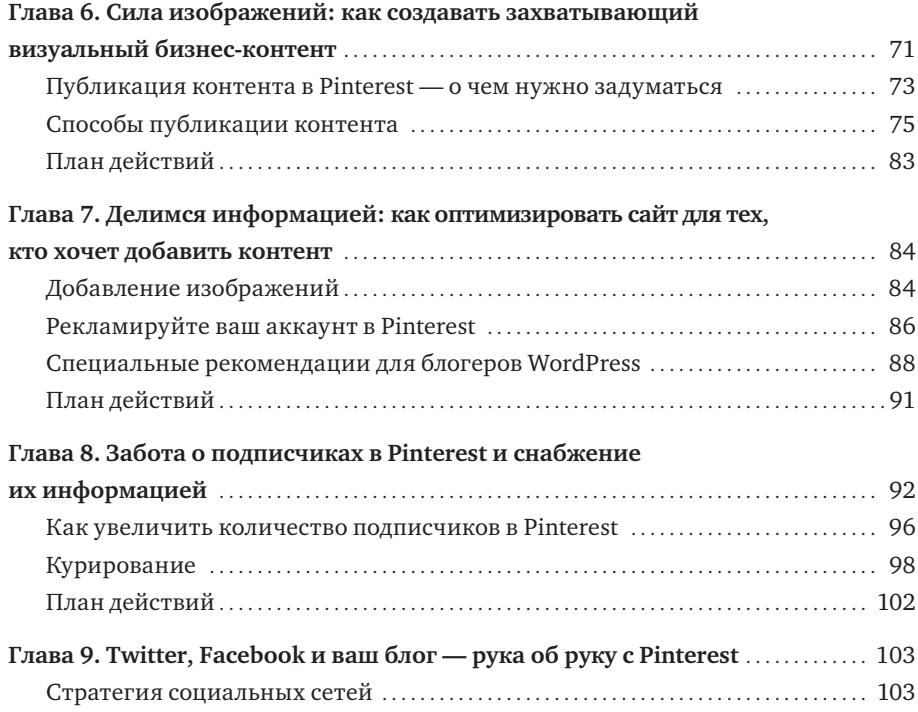

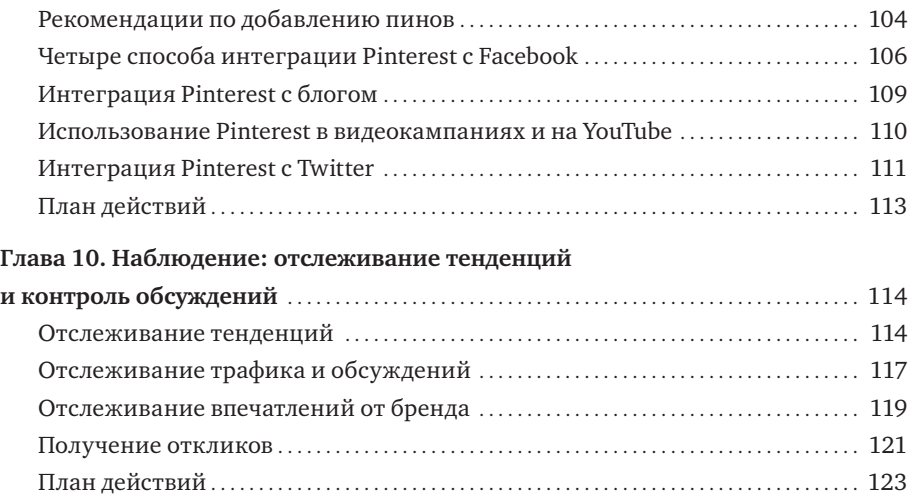

## Часть III. Как стать влиятельным в Pinterest

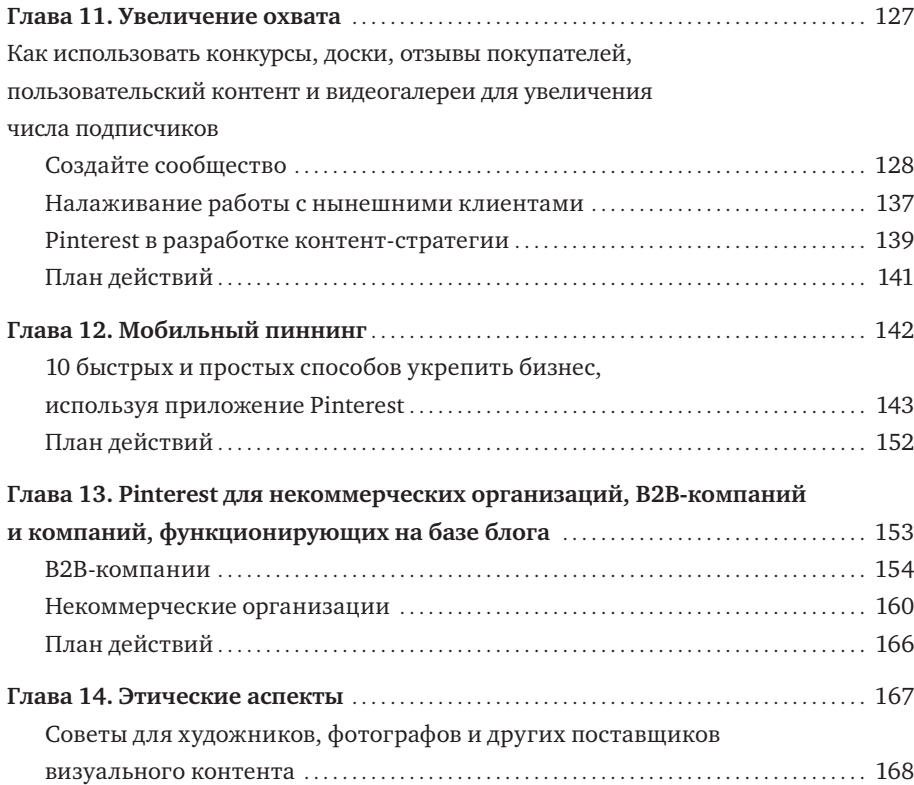

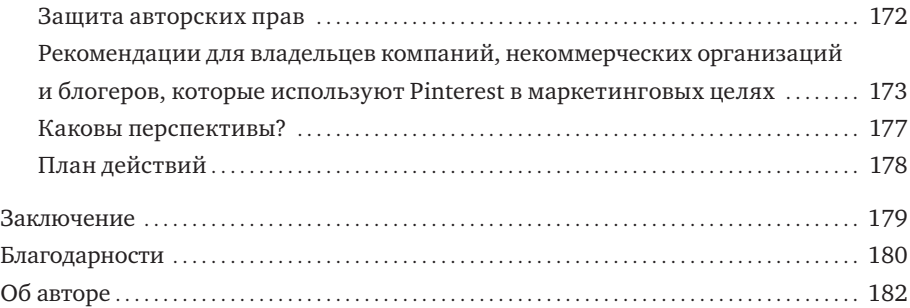